# 111 *Single Cycle CPU*  ENGR 3410 – Computer Architecture Mark L. Chang

Fall 2008

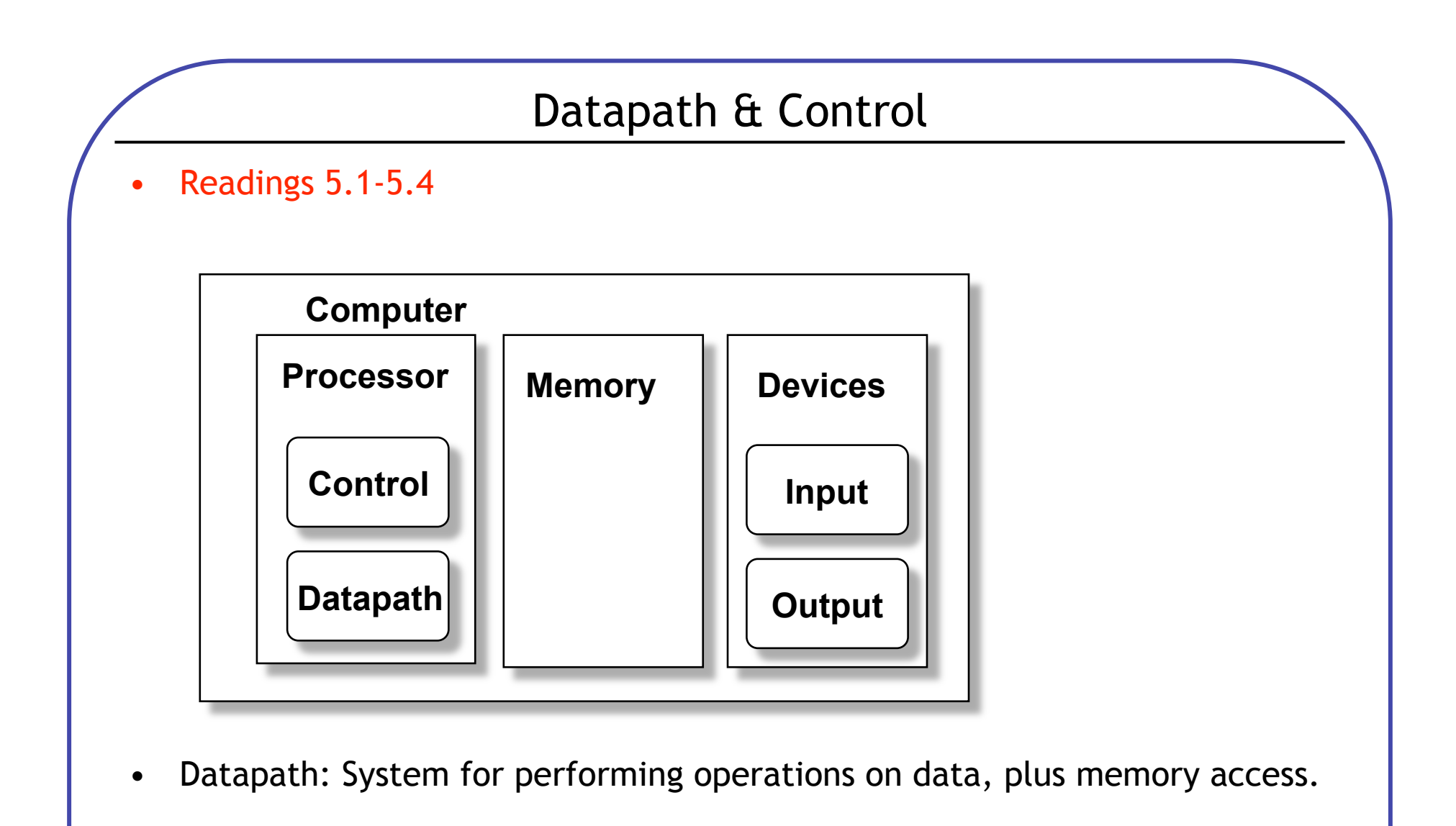

• Control: Control the datapath in response to instructions.

# Simple CPU

Develop complete CPU for subset of instruction set

Memory: lw, sw

Branch: beq

Arithmetic: addi

31 30 29 28 27 26 25 24 23 22 21 20 19 18 17 16 15 14 13 12 11 10 09 08 07 06 05 04 03 02 01 00

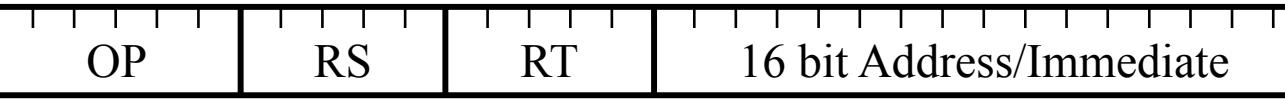

Arithmetic: add, sub

31 30 29 28 27 26 25 24 23 22 21 20 19 18 17 16 15 14 13 12 11 10 09 08 07 06 05 04 03 02 01 00

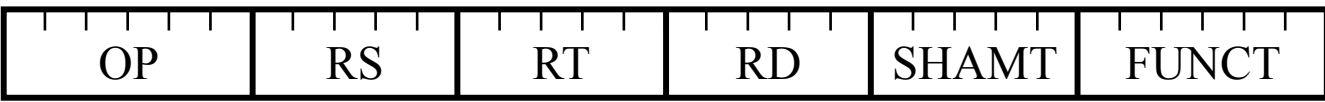

Jump: j

31 30 29 28 27 26 25 24 23 22 21 20 19 18 17 16 15 14 13 12 11 10 09 08 07 06 05 04 03 02 01 00 <u> Tanzania de la contrada de la contrada de la contrada de la contrada de la contrada de la contrada de la con</u> OP 26 bit Address

Most other instructions similar

# Execution Cycle

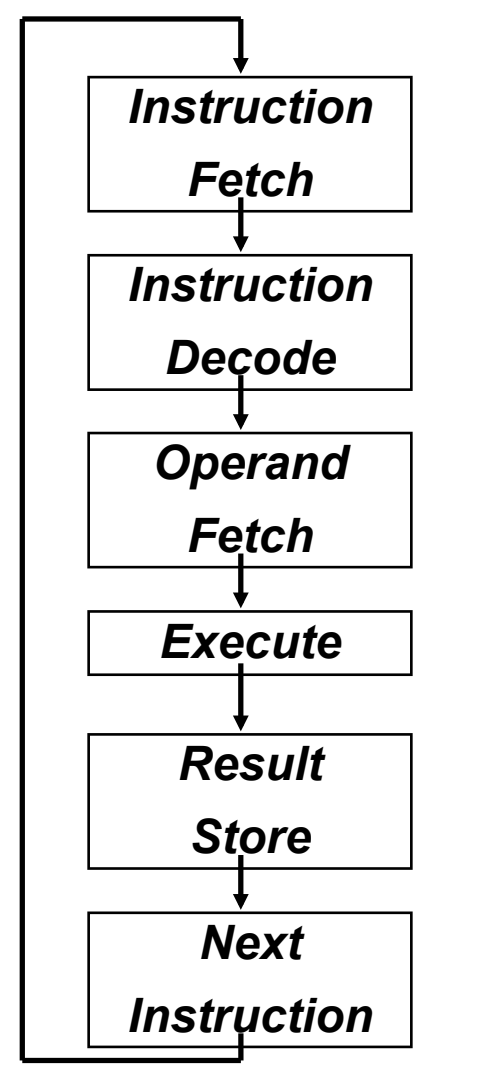

- **Obtain instruction from program storage**
- **Determine required actions and instruction size**
- **Locate and obtain operand data**
- **Compute result value or status**
- **Deposit results in storage for later use**
- **Determine successor instruction**

# Processor Overview

Overall Dataflow

PC fetches instructions

Instructions select operand registers, ALU immediate values

ALU computes values

Load/Store addresses computed in ALU

Result goes to register file or Data memory

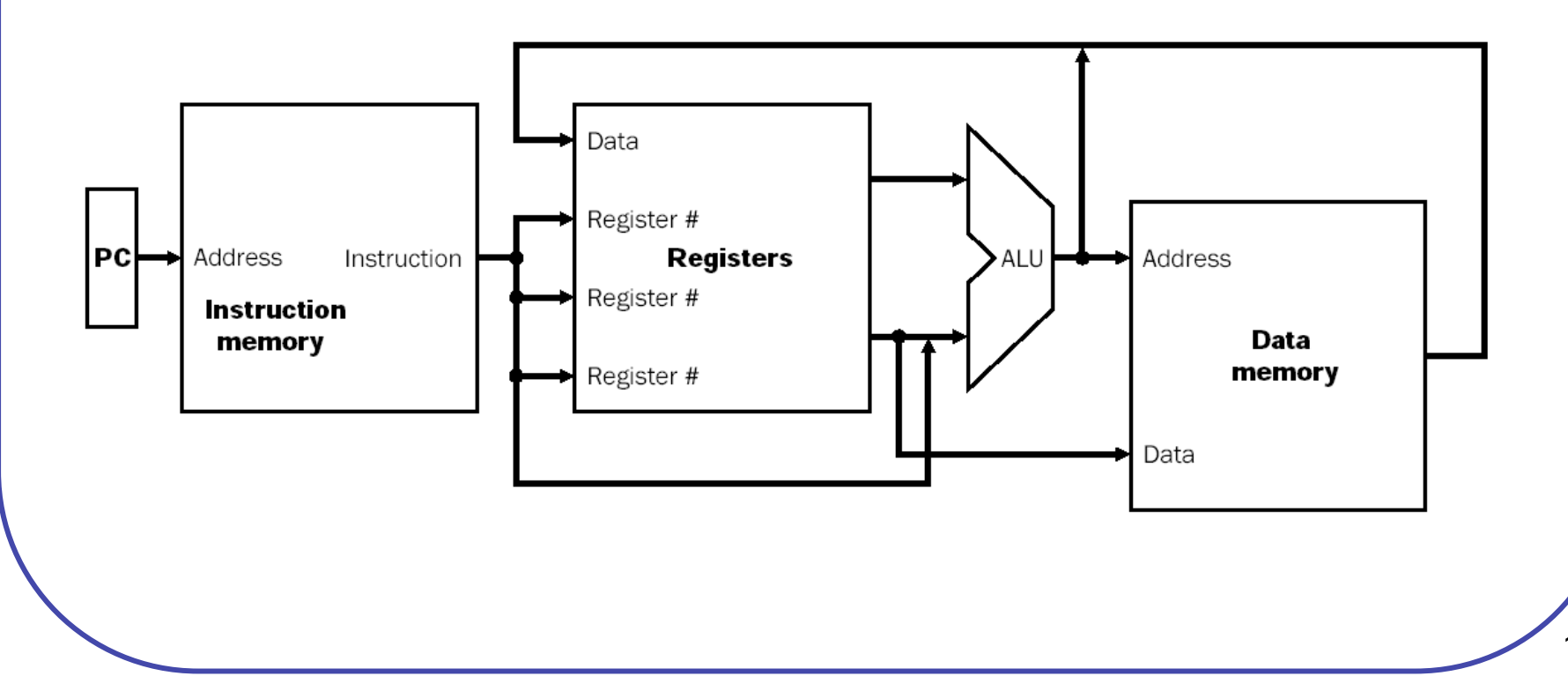

# Processor Design

Convert instructions to Register Transfer Level (RTL) specification

```
Instruction = Memory[PC]; 
PC = PC + 4;
```
RTL specifies required interconnection of units

Control designed to achieve given paths for each instruction

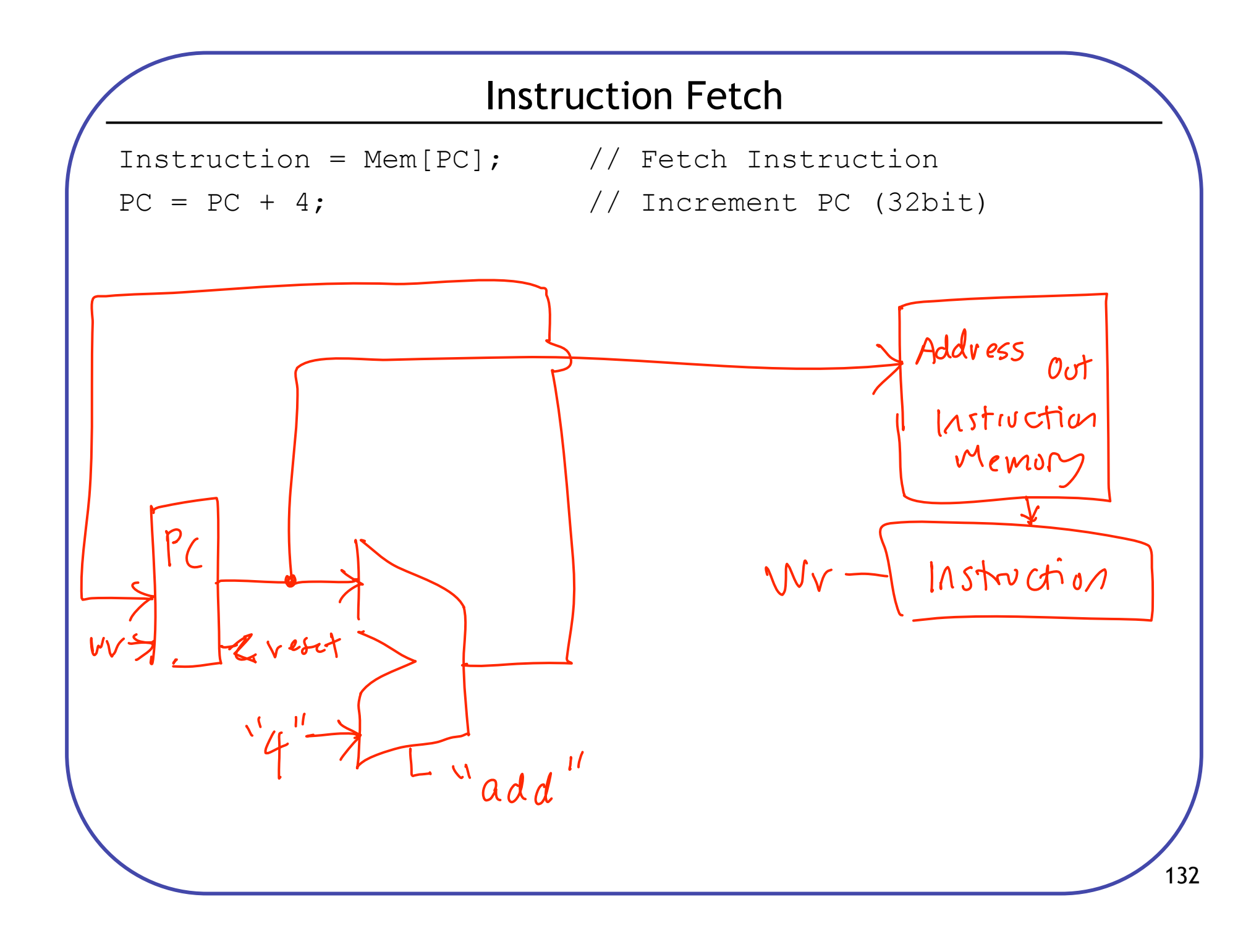

#### Add/Subtract RTL

```
Add instruction: add rd, rs, rt
  Instruction = Mem[PC];Reg[rd] = Reg[rs] + Reg[rt];PC = PC + 4;
```
Subtract instruction: sub rd, rs, rt Instruction =  $Mem[PC]$ ;  $Reg[rd] = Reg[rs] - Reg[rt];$ 

```
PC = PC + 4;
```
31 30 29 28 27 26 25 24 23 22 21 20 19 18 17 16 15 14 13 12 11 10 09 08 07 06 05 04 03 02 01 00

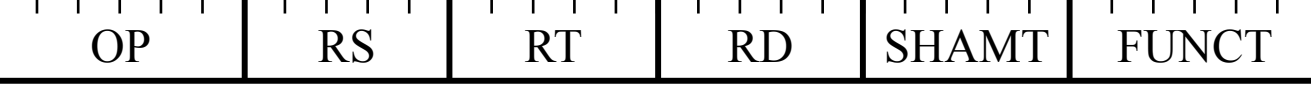

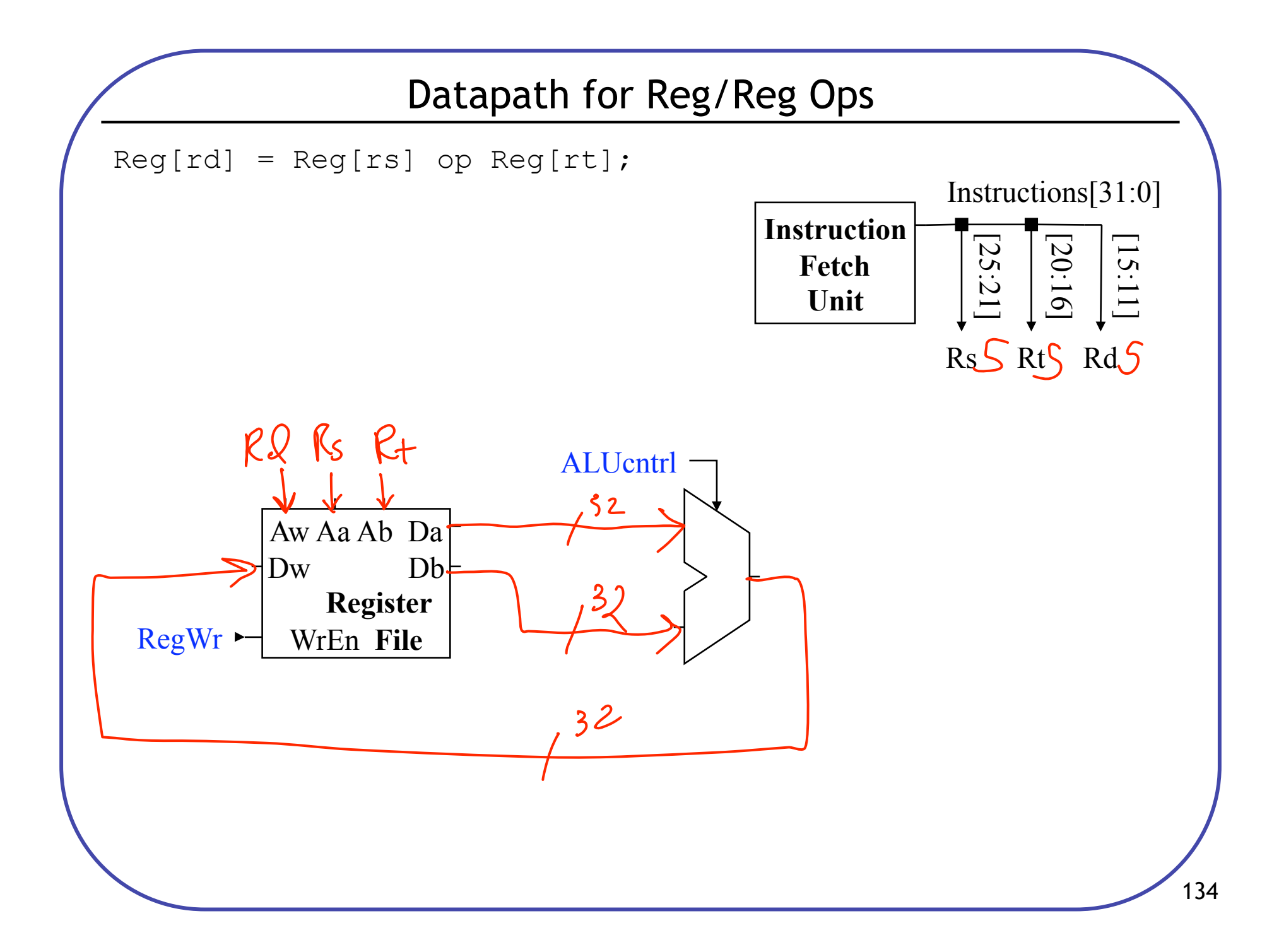

# Add Immediate RTL

```
Add immediate instruction: addi rt, rs, imm
  Instruction = Mem[PC]; 
  Reg[rt] = Reg[rs] + SignExtend(imm);PC = PC + 4;
```
31 30 29 28 27 26 25 24 23 22 21 20 19 18 17 16 15 14 13 12 11 10 09 08 07 06 05 04 03 02 01 00

|  | 16 bit Address/Immediate |
|--|--------------------------|

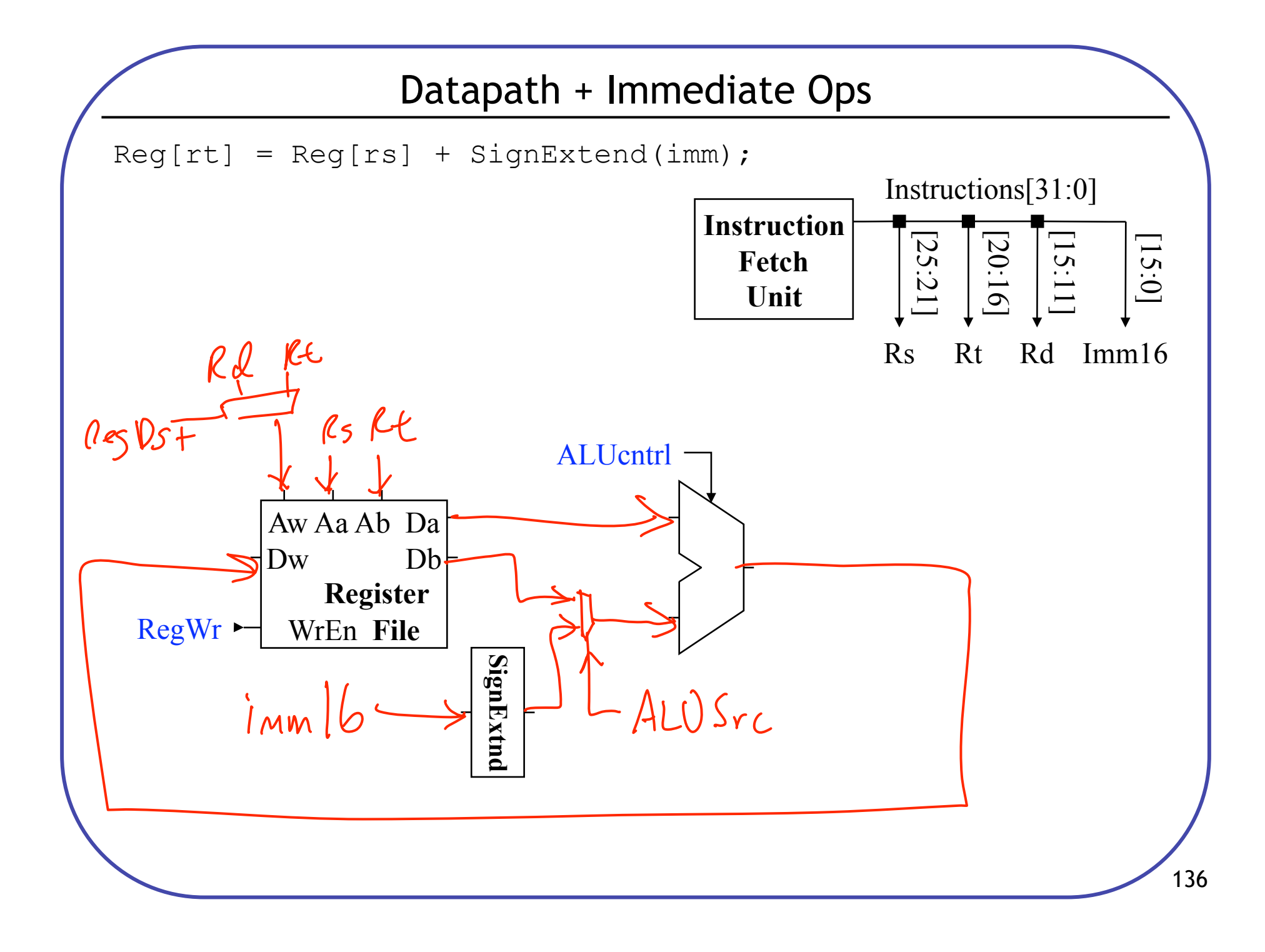

## Load RTL

Load Instruction:  $\text{Lw rt}$ , imm(rs)  $I$ **pstruction = Mem[PC];**  $Add\dot{\gamma}' = Reg[rs] + SignExtend(imm);$  $Reg[rt] = Mem[Addr];$  $PC = PC + 4;$ 

31 30 29 28 27 26 25 24 23 22 21 20 19 18 17 16 15 14 13 12 11 10 09 08 07 06 05 04 03 02 01 00

|  | 16 bit Address/Immediate |
|--|--------------------------|

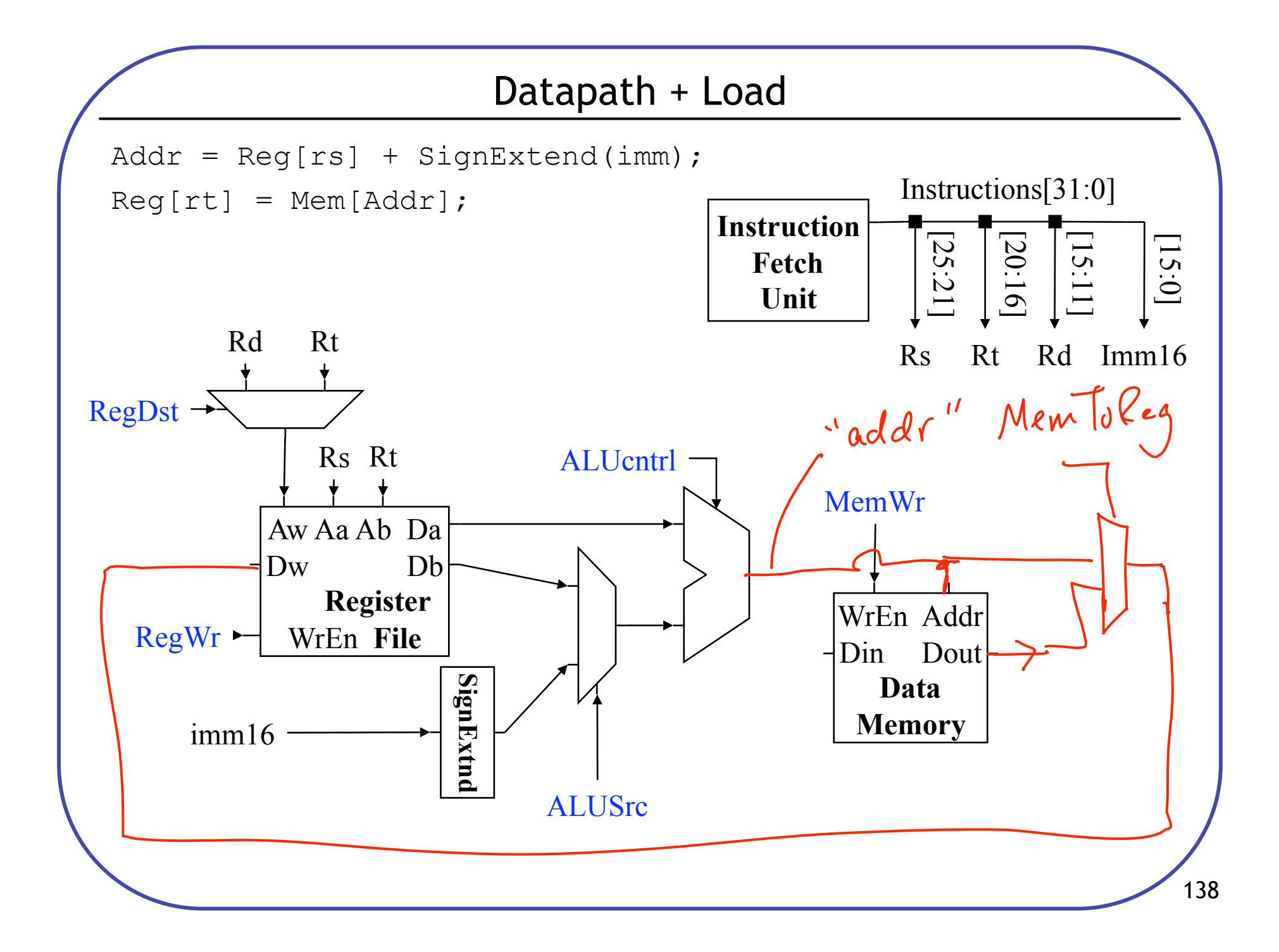

# Store RTL

```
Store Instruction: sw rt, imm (rs)
  Instruction = Mem[PC]; 
  Addr = Reg[rs] + SignExtend(imm); \left(\right)Mem[Addr] = Reg[rt]; 
  PC = PC + 4;
```
31 30 29 28 27 26 25 24 23 22 21 20 19 18 17 16 15 14 13 12 11 10 09 08 07 06 05 04 03 02 01 00

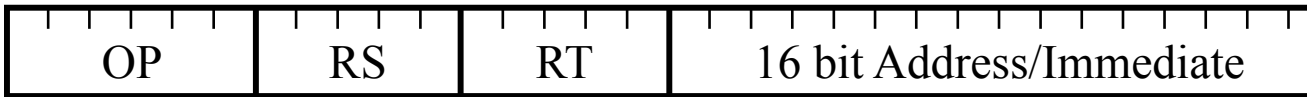

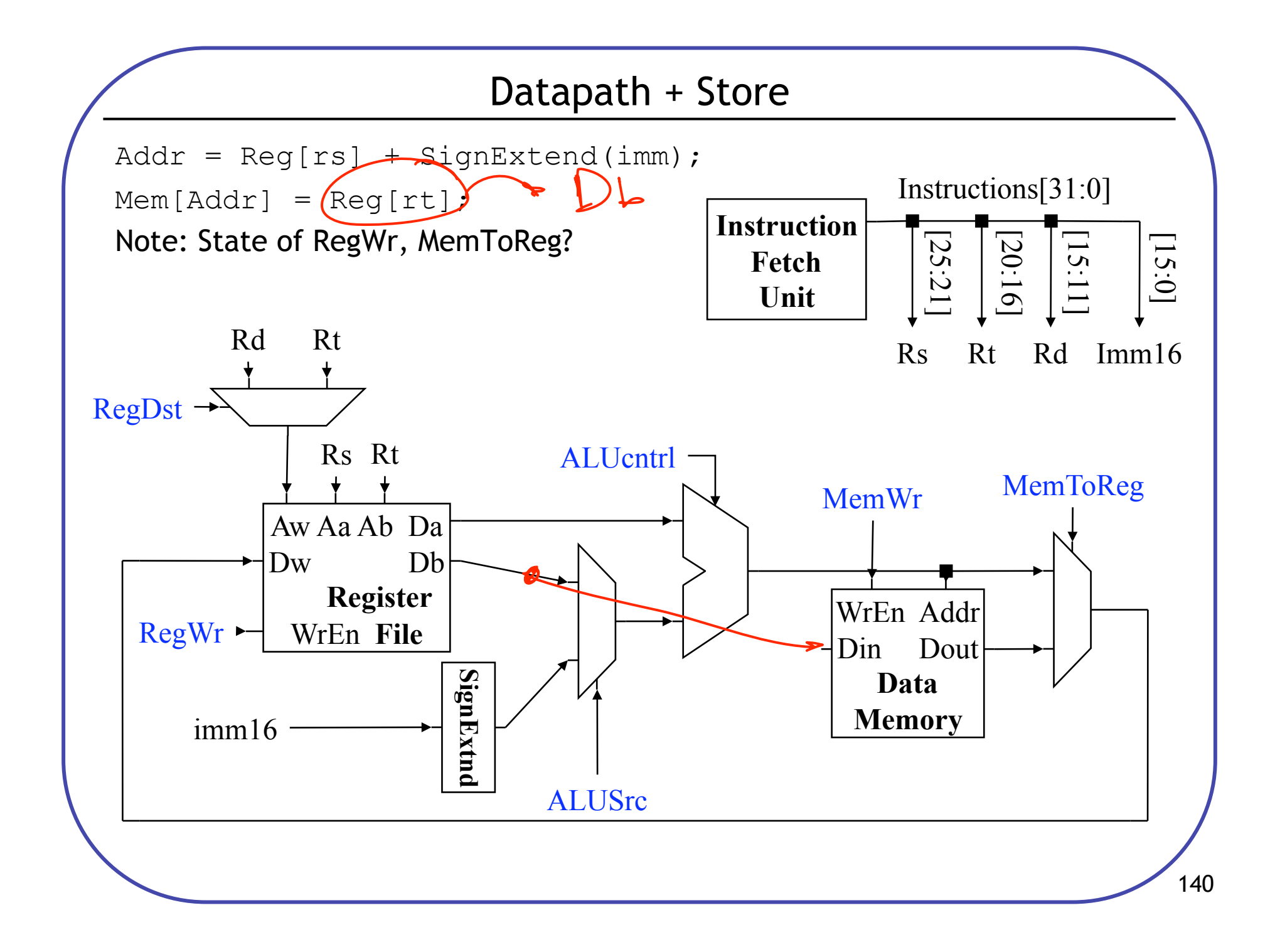

## Branch RTL

```
Branch Instruction: beq rs, rt, imm
   Instruction = Mem[PC]; 
   Cond = (\text{Reg} [rs] - \text{Reg} [rt]) == 0; // Test equality
   if (Cond) 
    PC = PC + 4 + SignExtend(imm)*4; // Neg for backward
                                           1/ *4: LSbits == 00
```
else

 $PC = PC + 4;$ 

31 30 29 28 27 26 25 24 23 22 21 20 19 18 17 16 15 14 13 12 11 10 09 08 07 06 05 04 03 02 01 00

|  | n T | 16 bit Address/Immediate |
|--|-----|--------------------------|

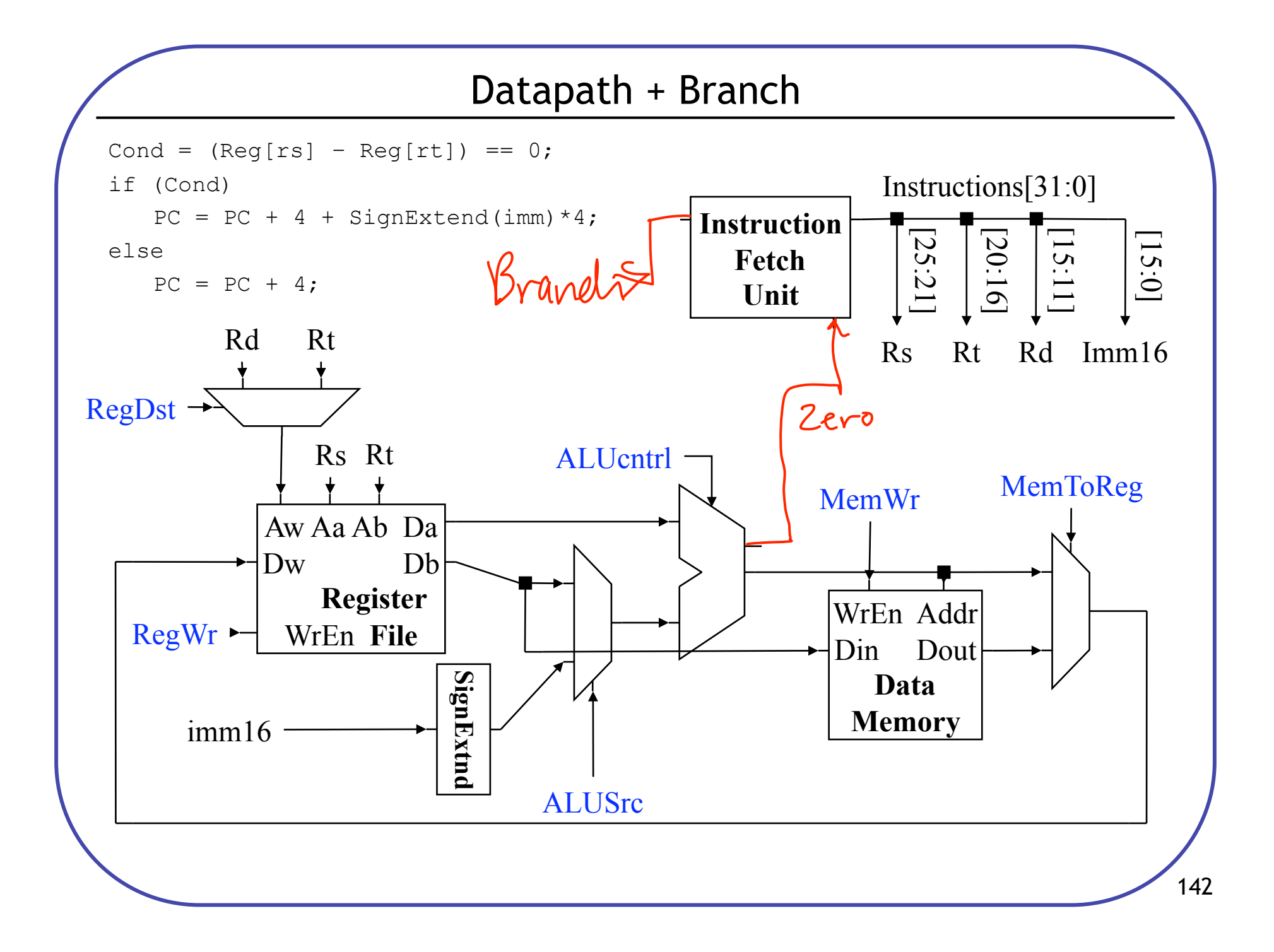

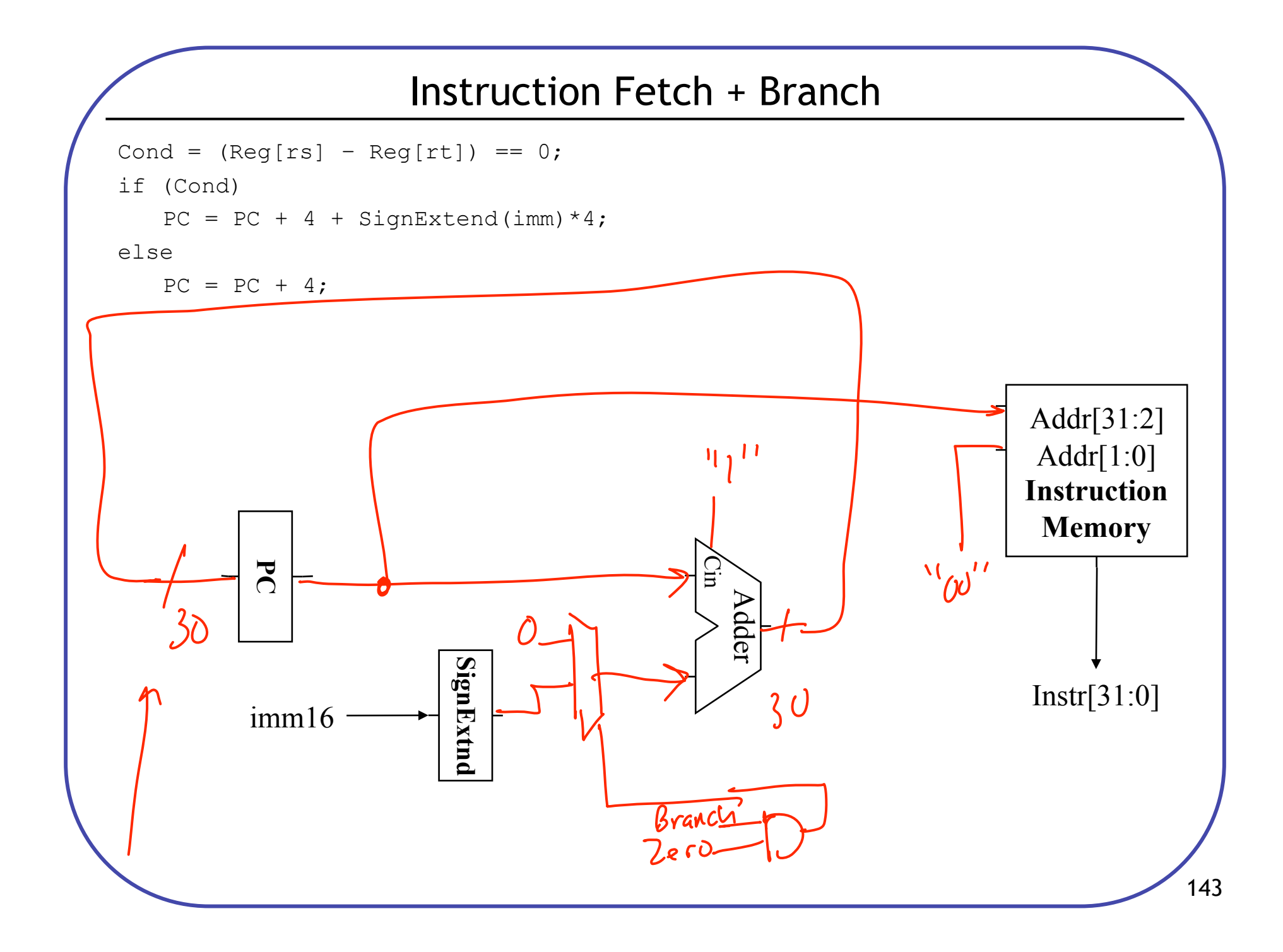

# Jump RTL

Store Instruction: j target

Instruction = Mem[PC];

```
PC = { PC[31:28], target[25:0], "00" };
```
31 30 29 28 27 26 25 24 23 22 21 20 19 18 17 16 15 14 13 12 11 10 09 08 07 06 05 04 03 02 01 00

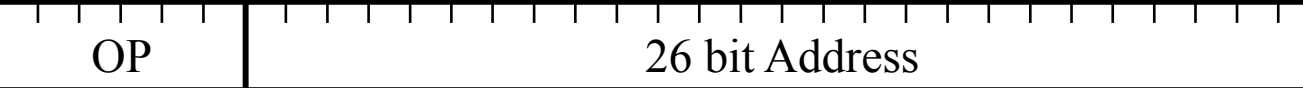

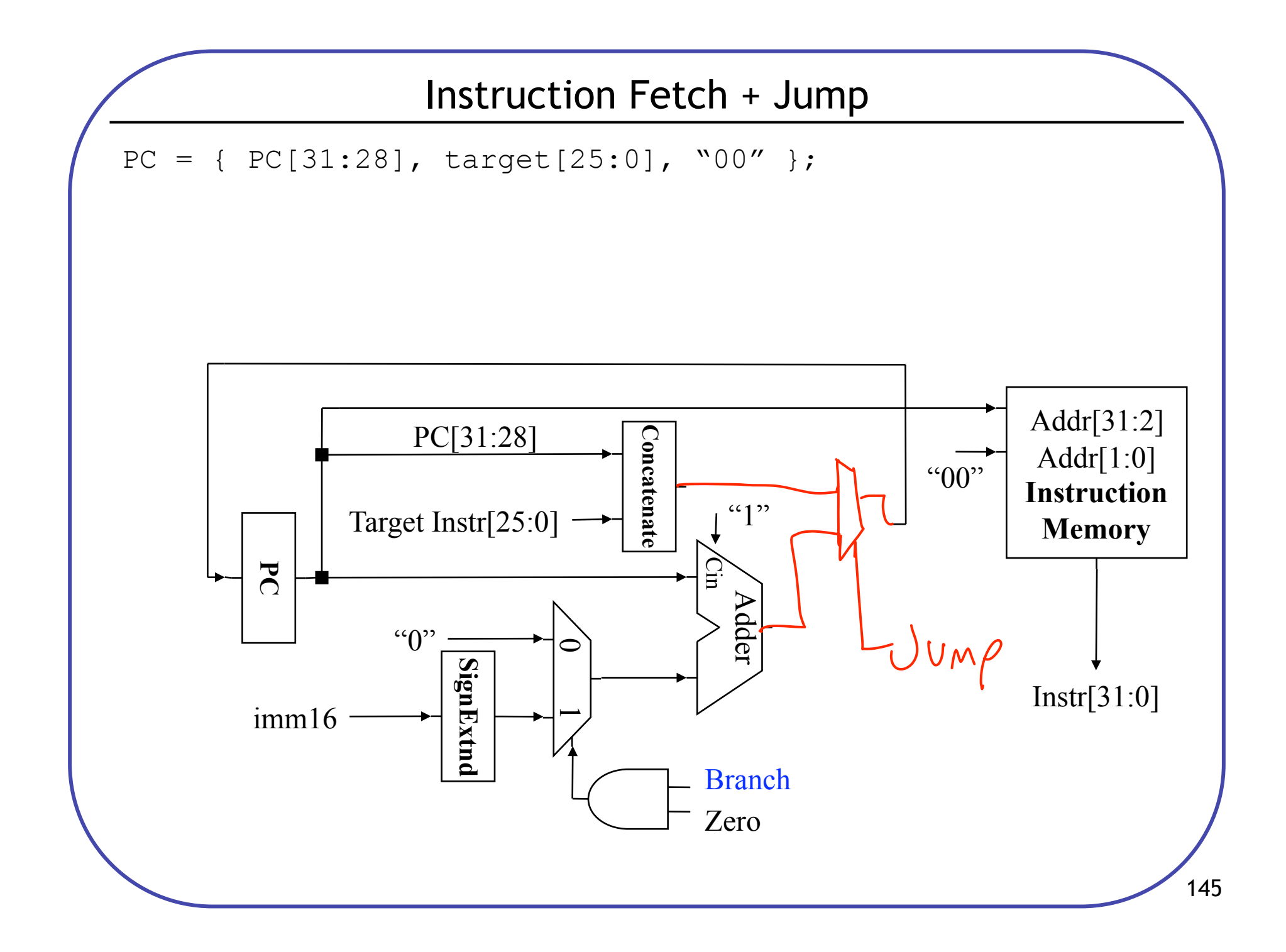

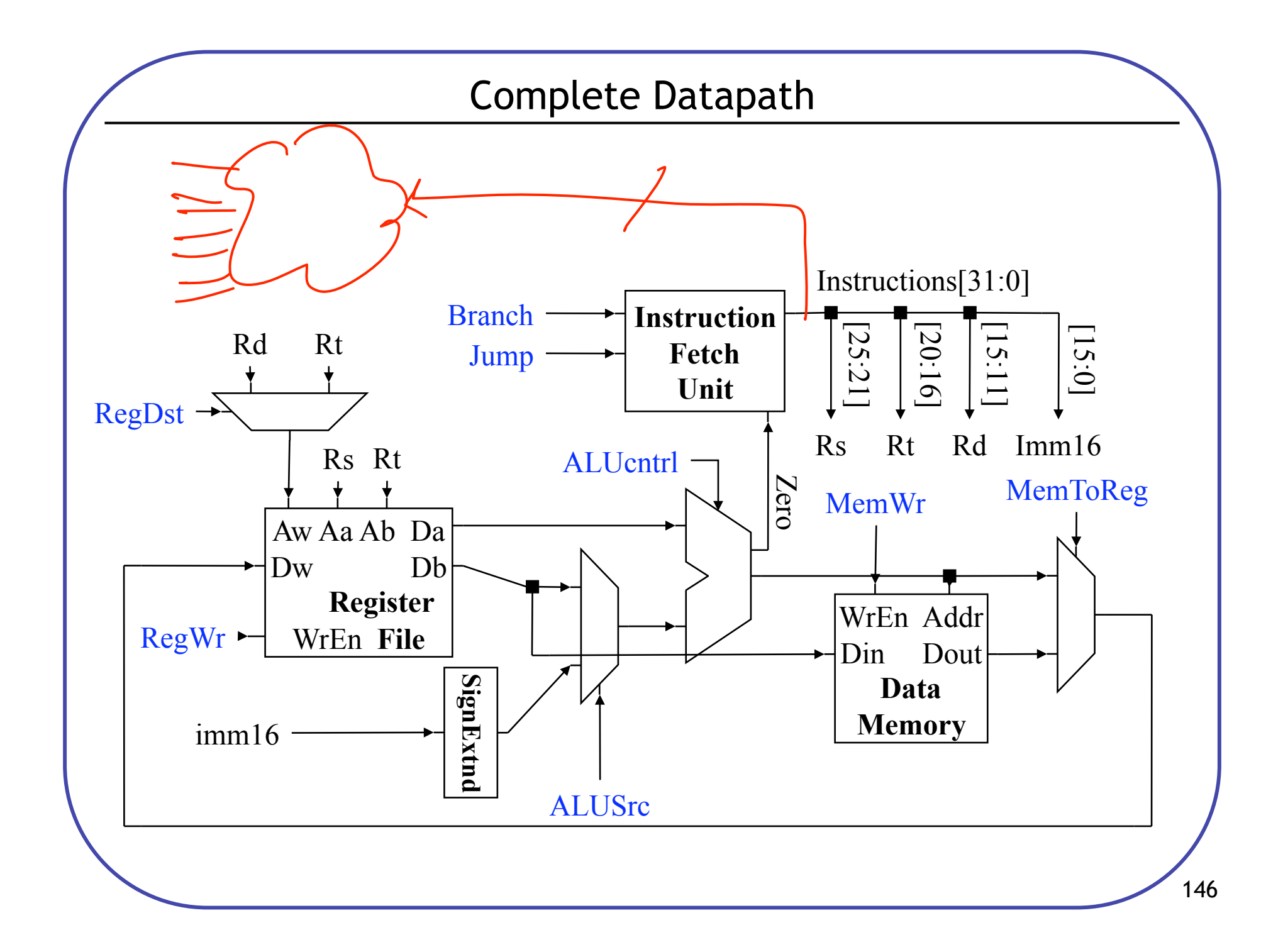

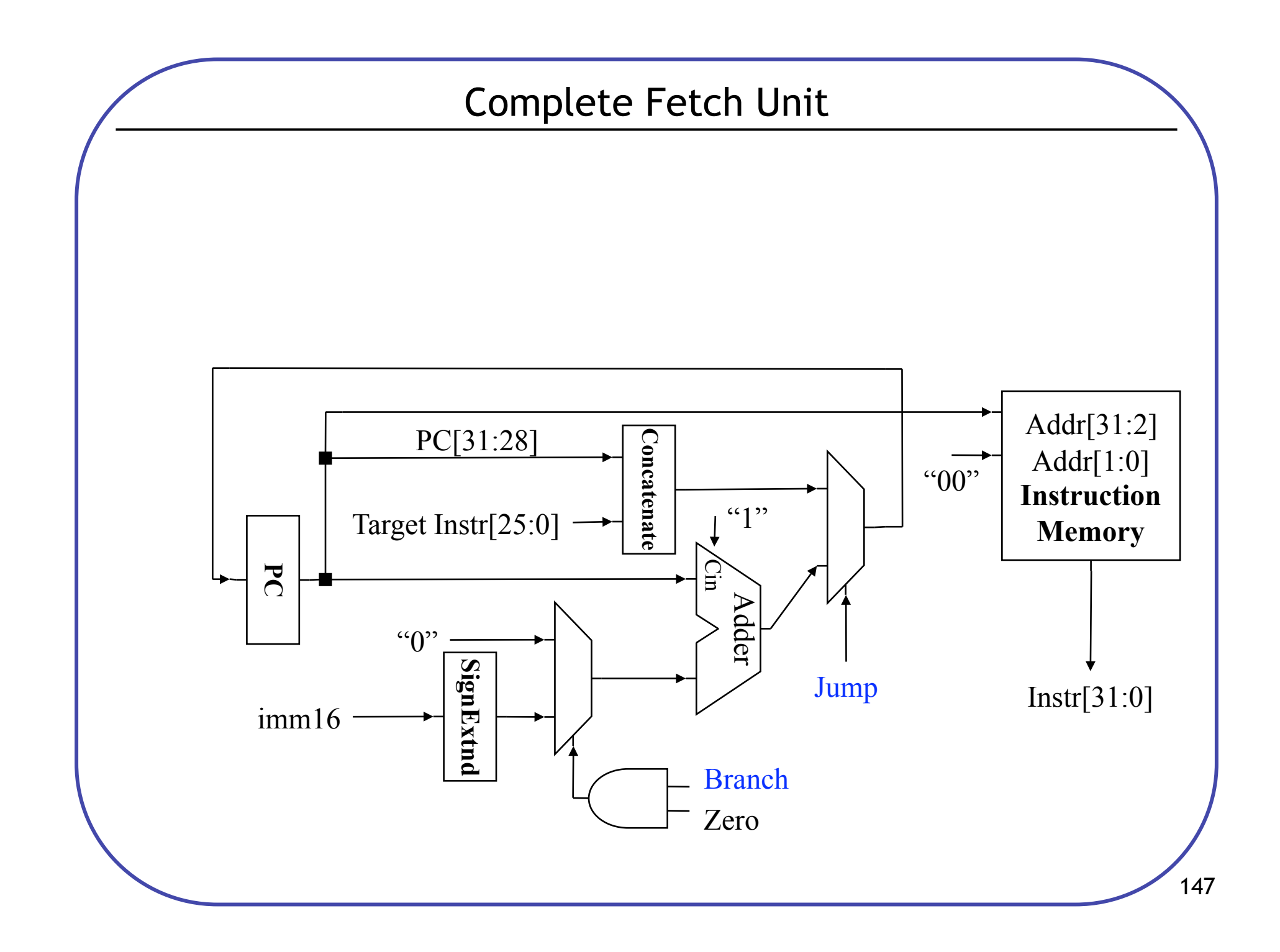

# Control

- Identify control points for pieces of datapath
	- Instruction Fetch Unit
	- ALU
	- Memories
	- Datapath muxes
	- Etc.
- Use RTL for determine per-instruction control assignments

# Control Signals

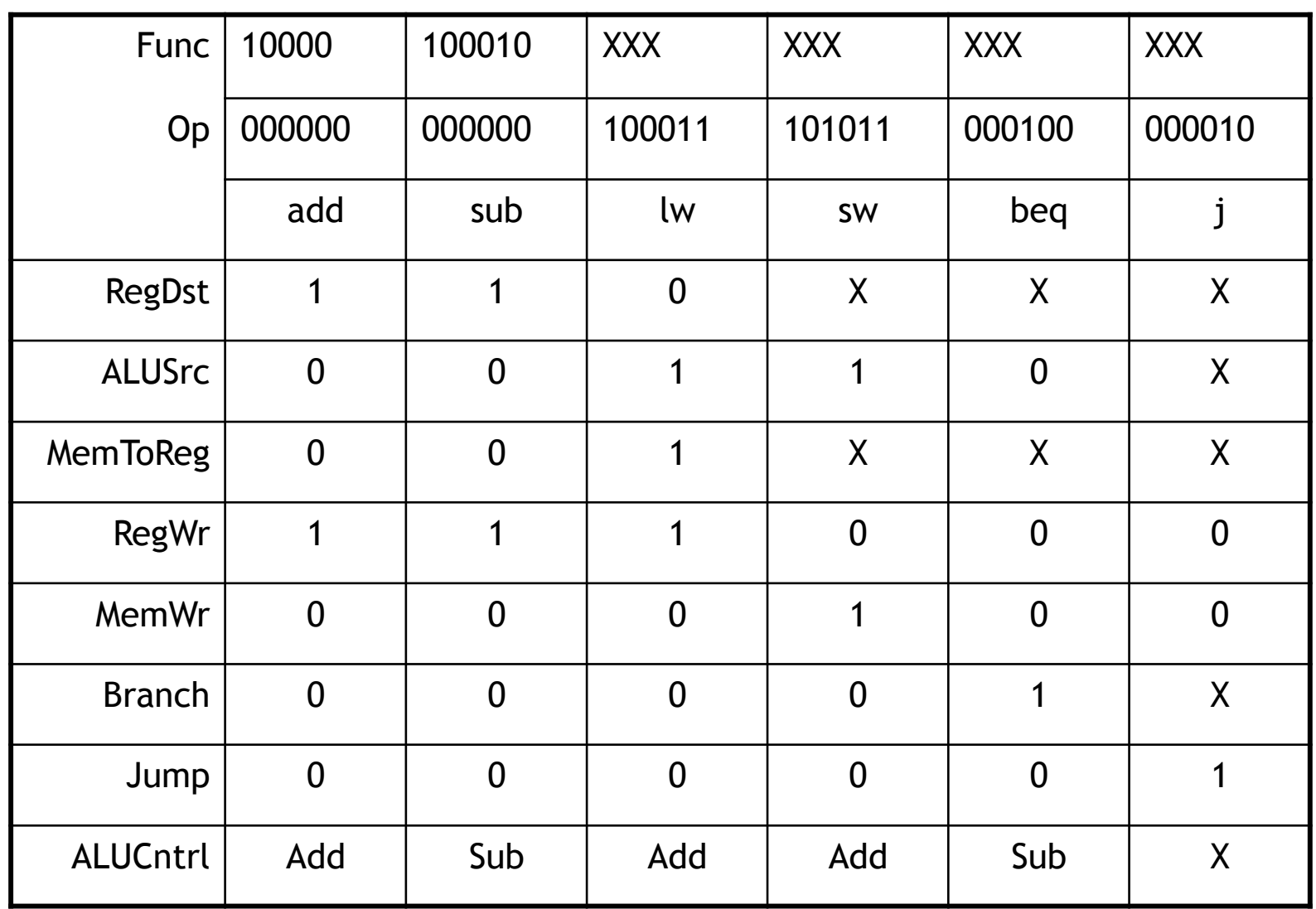

# Add Control

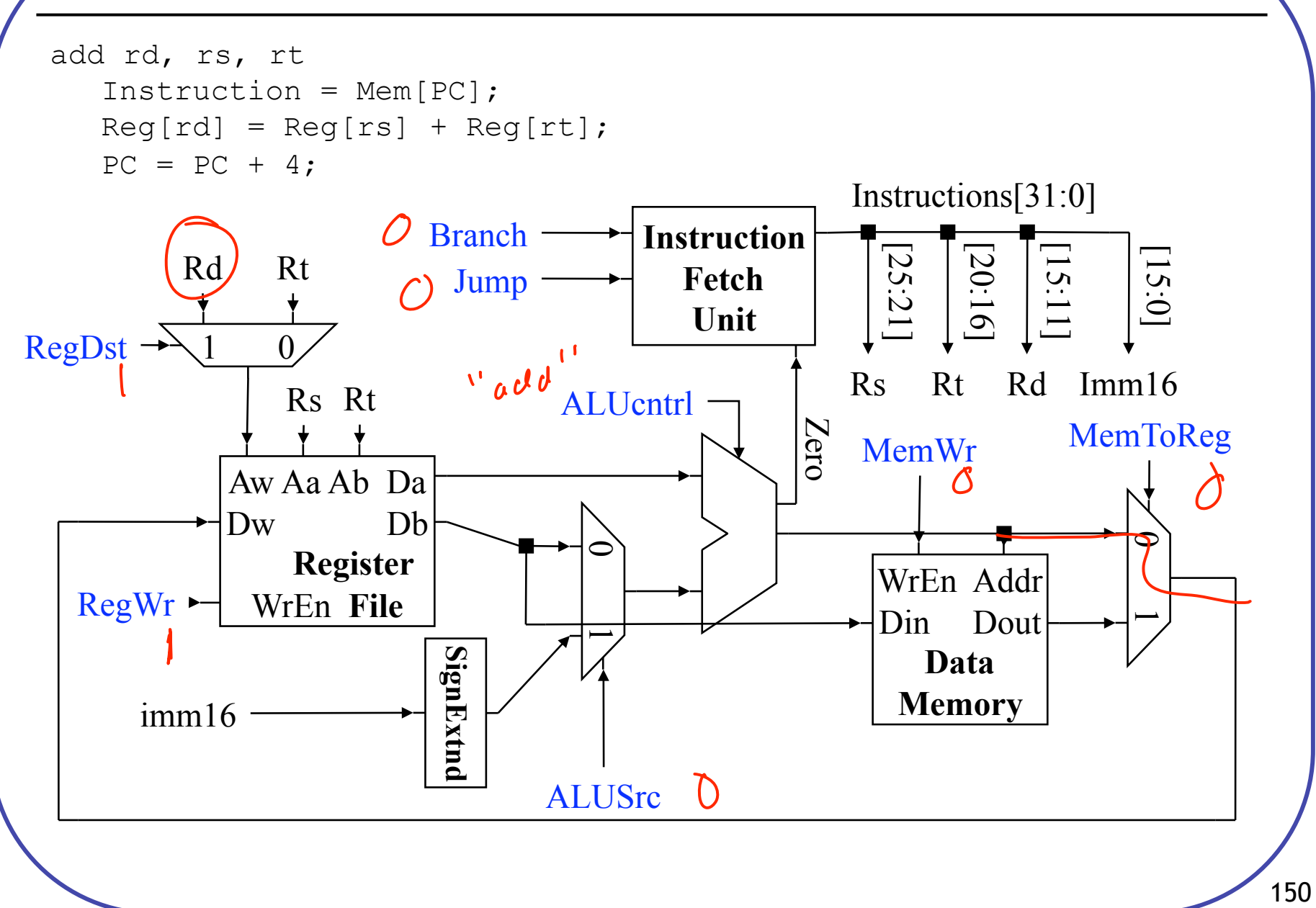

## Subtract Control

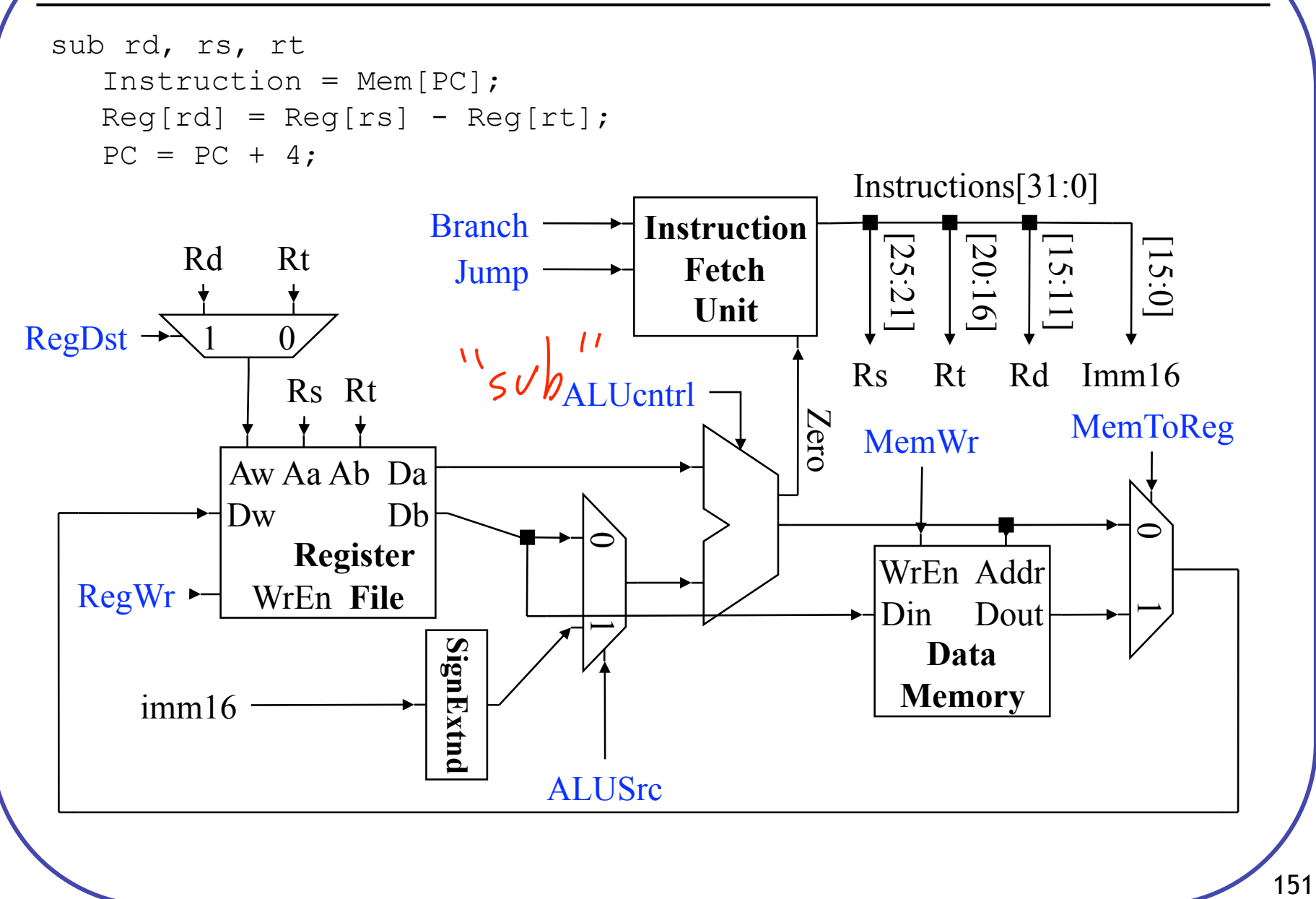

# Load Control

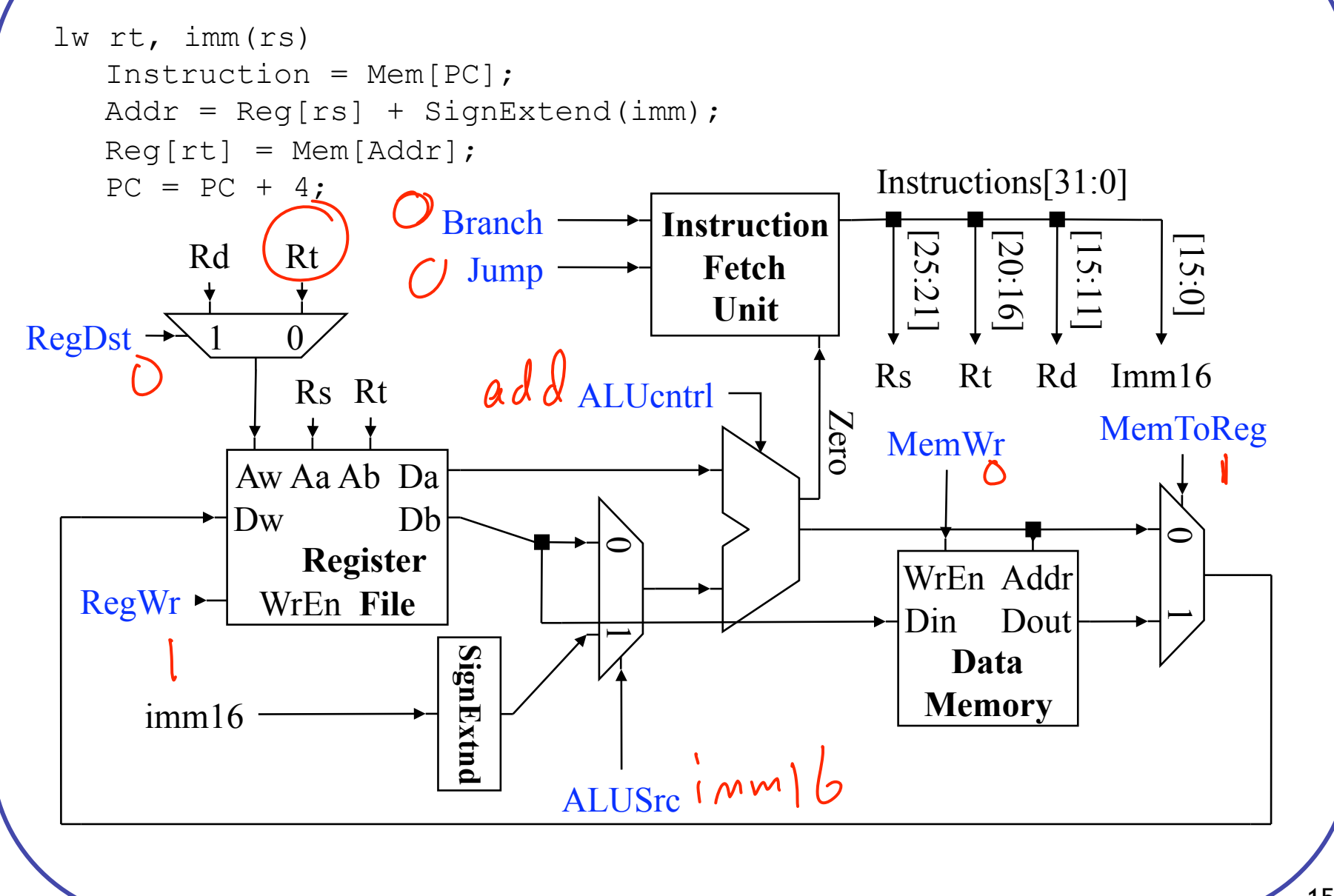

# Store Control

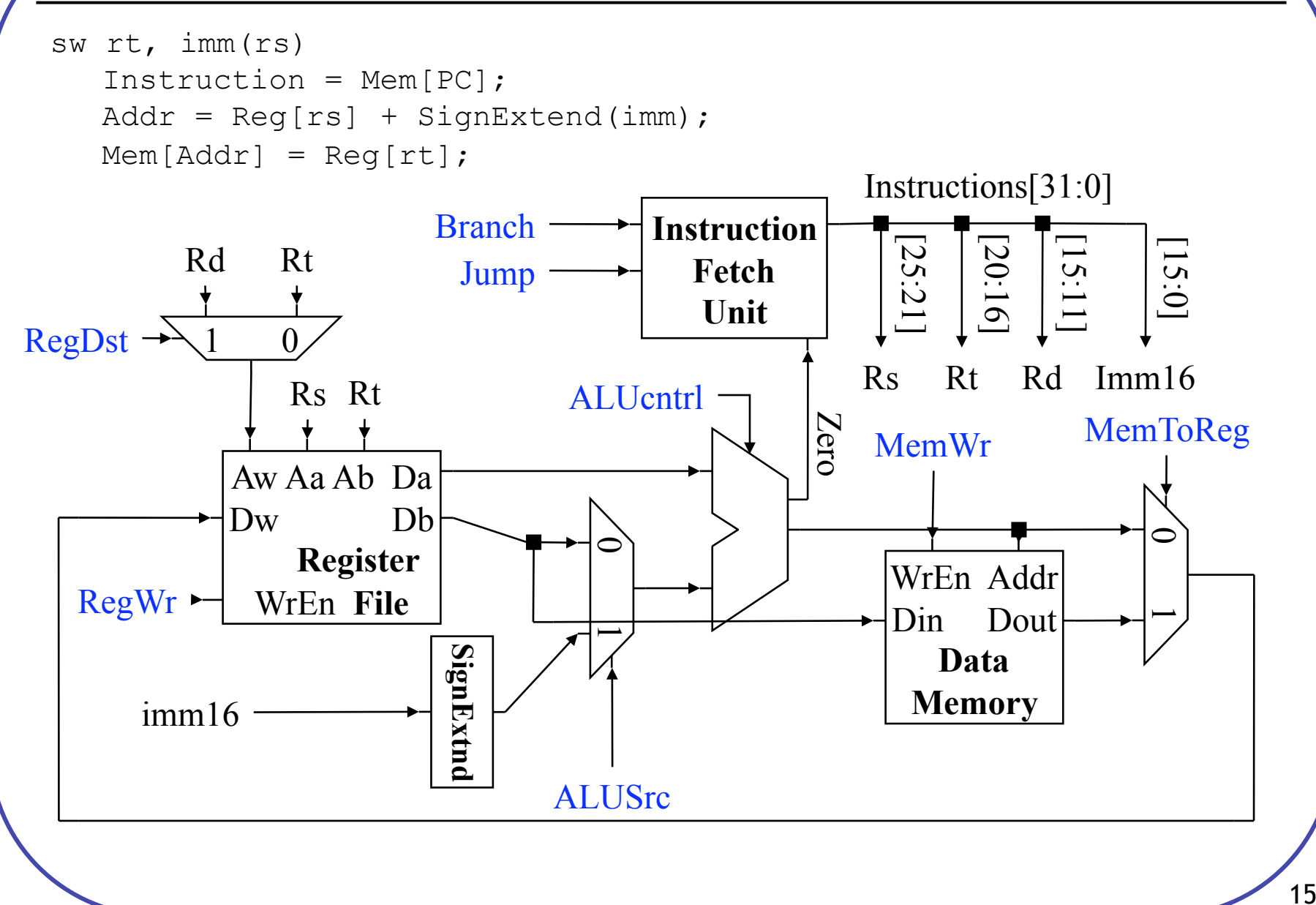

153

# Branch Control

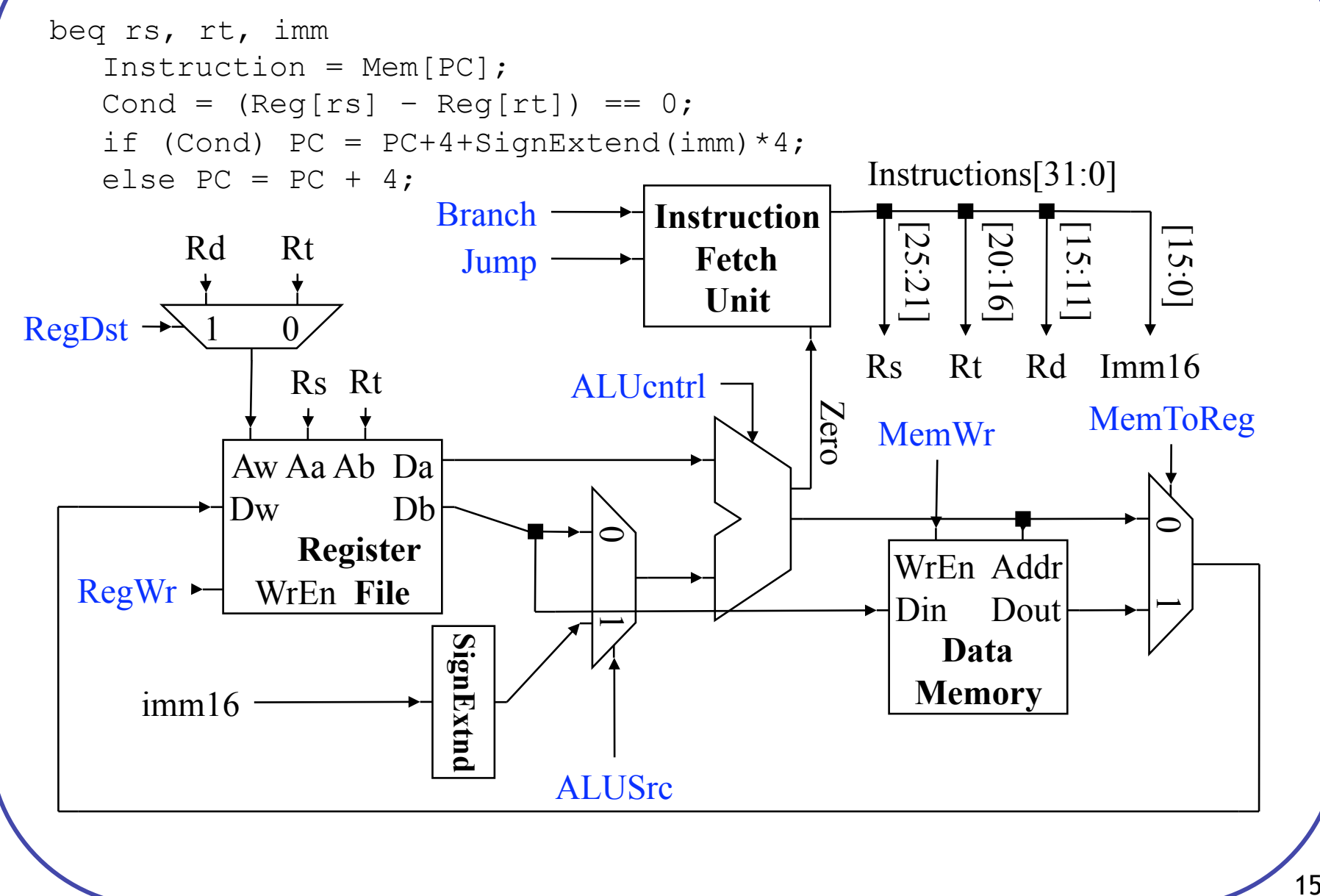

## Branch Control (cont.)

```
beq rs, rt, imm 
   Instruction = Mem[PC]; 
   Cond = (\text{Reg} [rs] - \text{Reg} [rt]) == 0;if (Cond) PC = PC+4+SignExtend(intmm)*4;else PC = PC + 4;
```
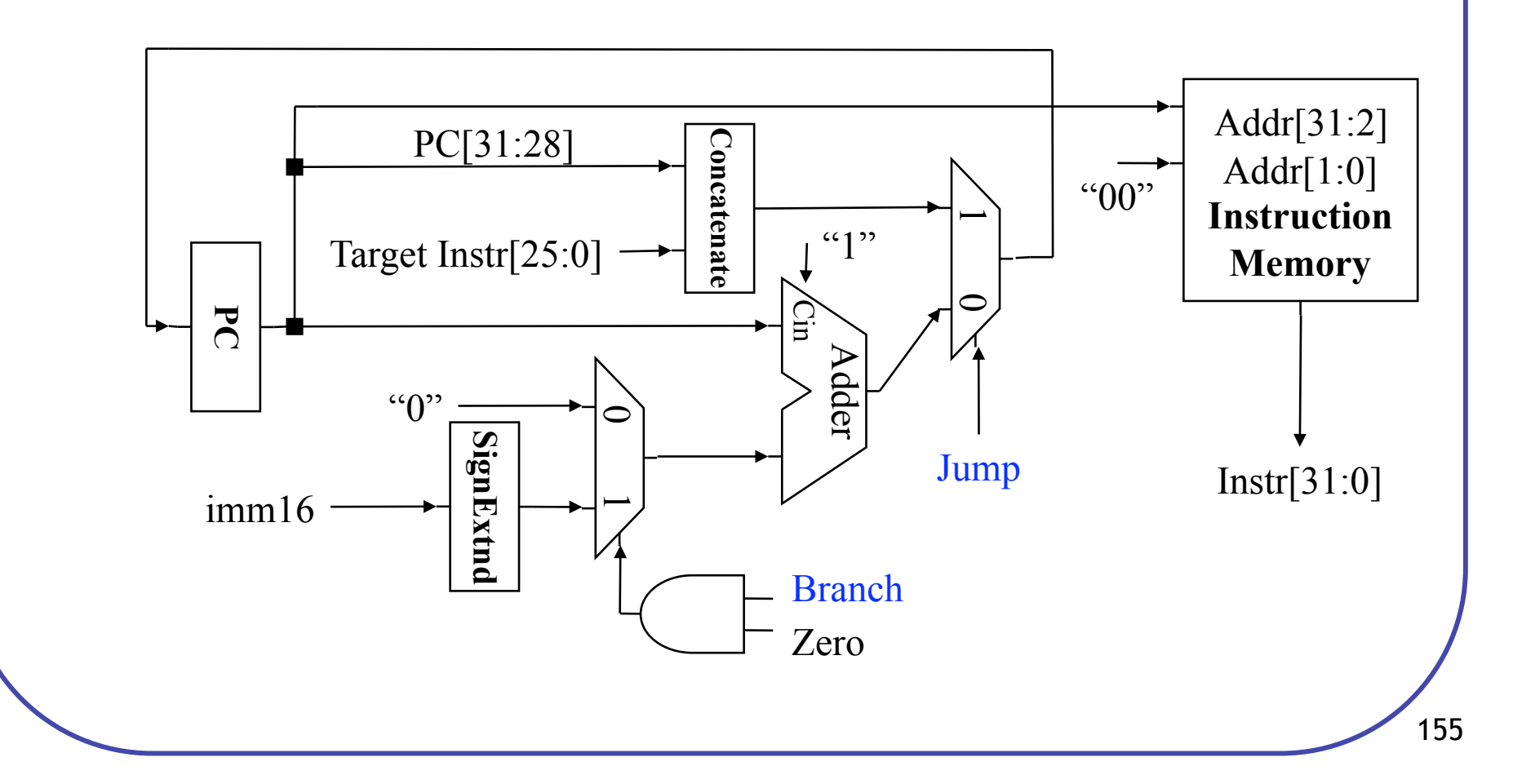

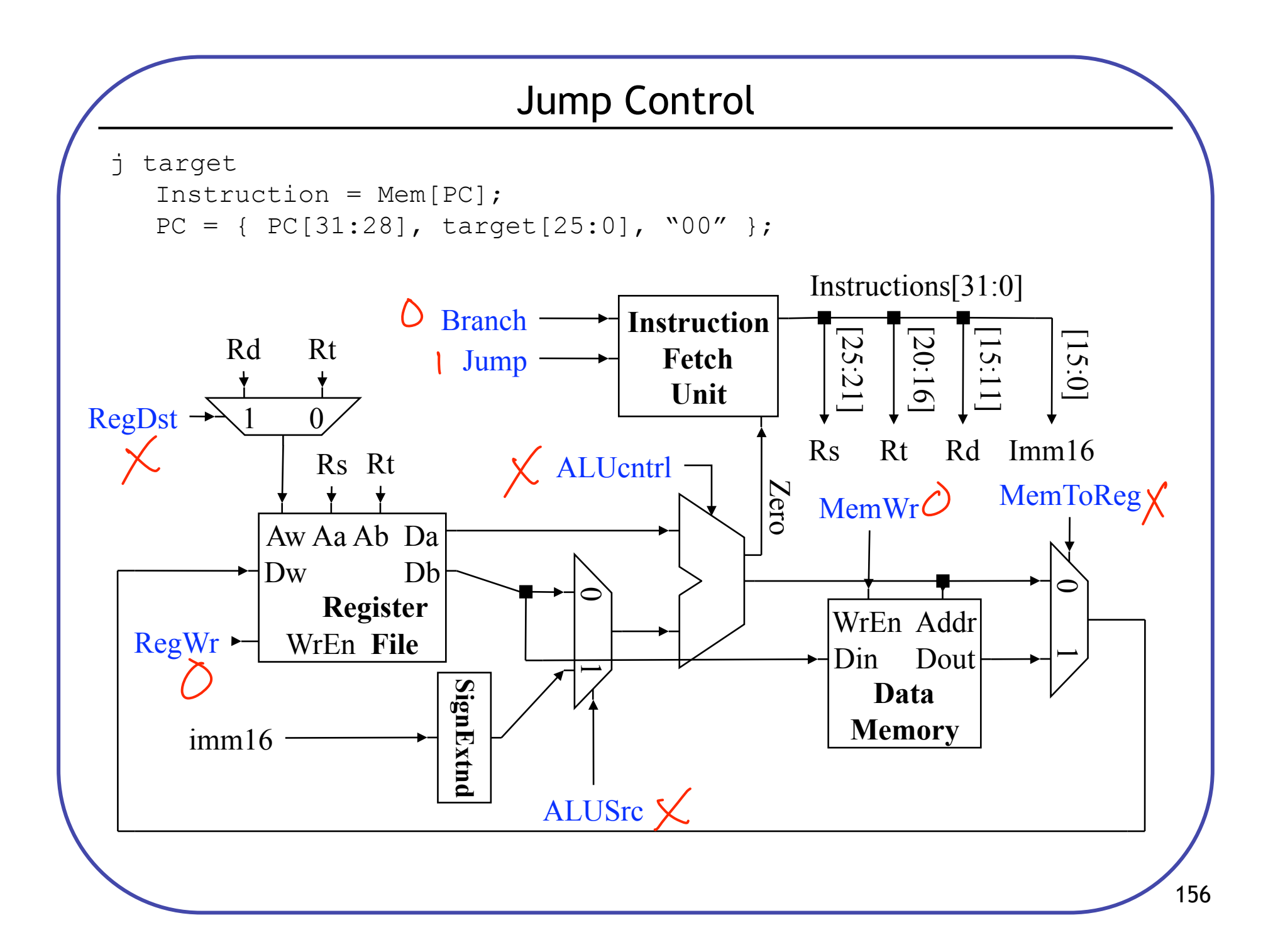

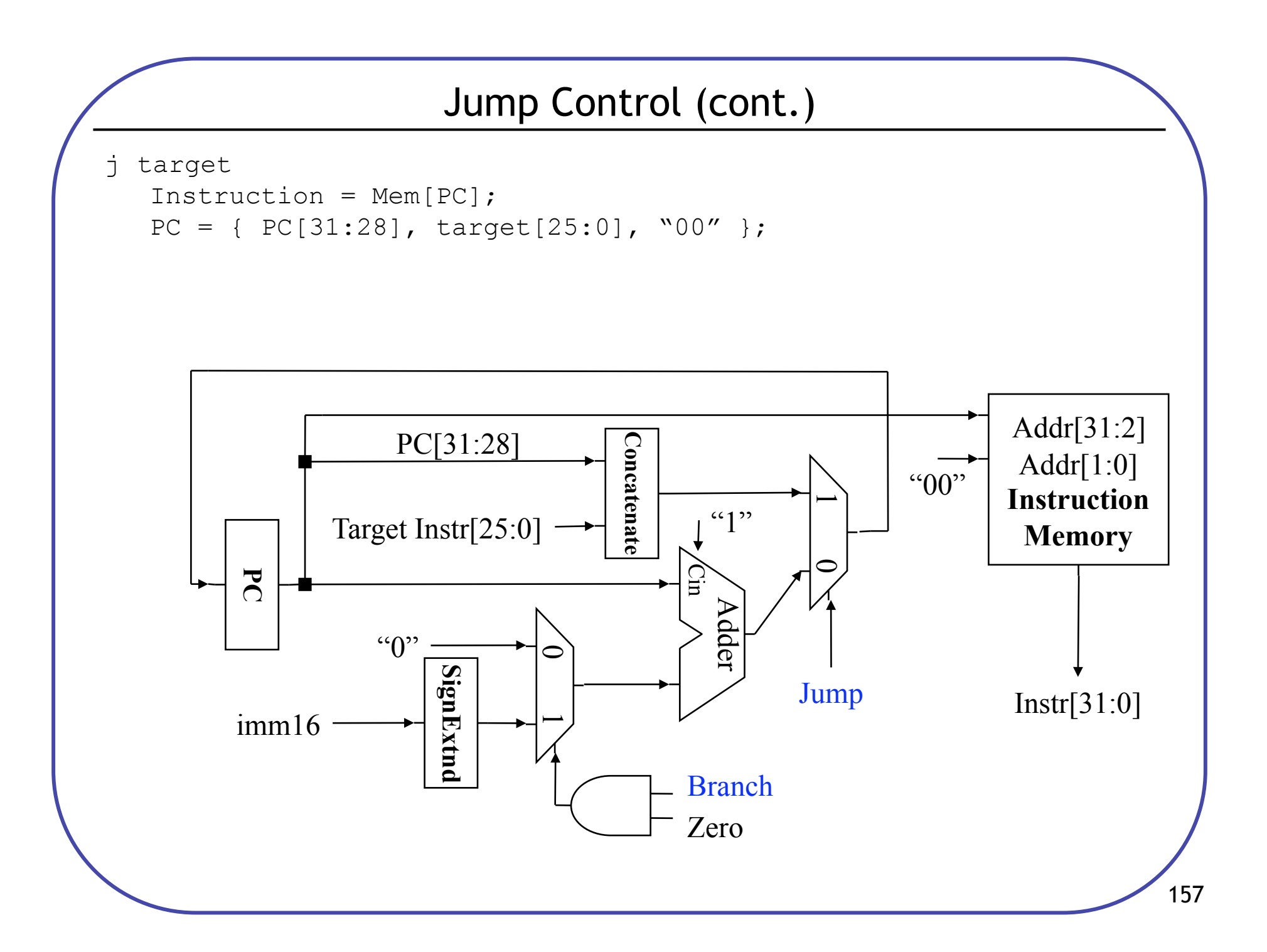